## **Fiche ressource : Codes GlovePie Clavier**

Assignation des touches claviers pour GlovePie : précédée de **keyboard.** ou **key.**

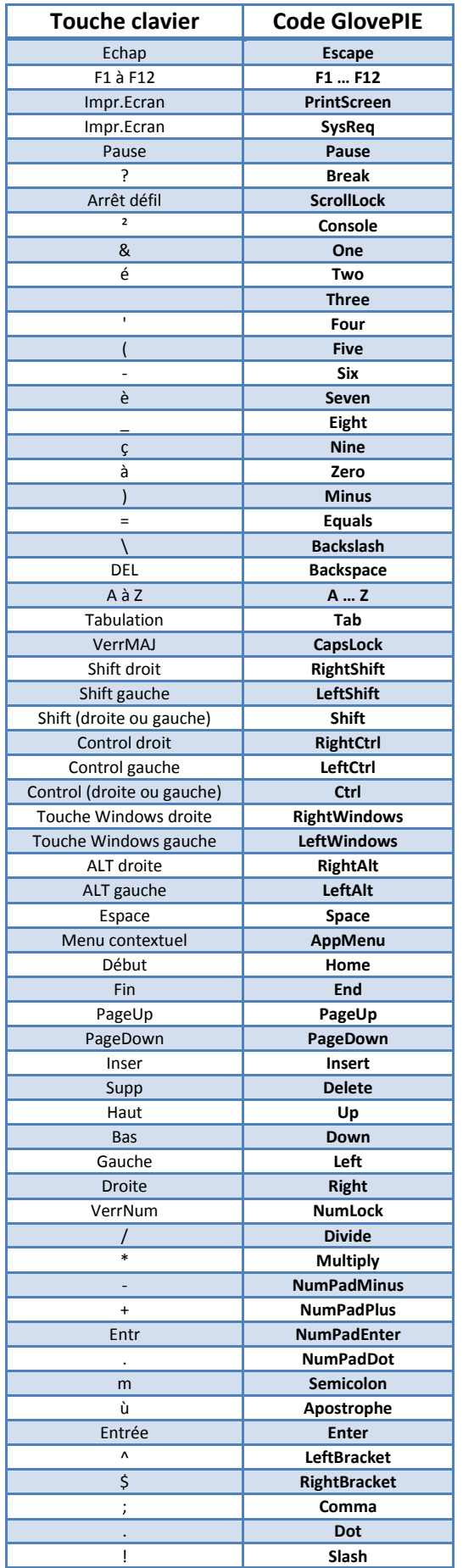

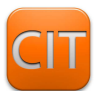

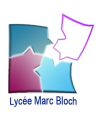